## パソコン制御による簡易な加法混色学習システム

**A simple computer-controlled educational system for additive color mixing**

## 兵庫教育大院 王 宇熙,○小山 英樹

**Hyogo Univ. of Teacher Educ.,** Yuxi Wang, <sup>O</sup>Hideki Koyama **E-mail: koyama@hyogo-u.ac.jp**

赤,緑,青の3原色の LED を用い,加法混色の実験を体験できるさまざまな教具・教材が開発 され,実践が行われている[1-3]。今回われわれは,パソコン制御でそのような実験ができる低コ ストで簡易なシステムを開発した。パソコン制御のため,各種の色を作り出す 3 原色の輝度比を 具体的に数値で知ることができる。今回開発したシステムは,実際に身の回りにあるものと同じ 色を再現できるよう,カラー測定機能も有している。

回路図を Fig. 1 に示す。制御基板として安価 (1,000円) な USB-IO 2.0 を使用し, そのポート J<sub>2</sub> (4ビット)のうち3ビットを各 LED 点灯用の出力として用いている。LED は、混色の実験に おいて3原色しか用いていないことを容易に確認できるよう, 3色 LED ではなく赤(R),緑(G), 青(B)の単色のものを使用している。輝度の制御はパルス幅変調(PWM)により16段階(0~ 15) で行っている。室内照明下でも確認できる十分な輝度を得るため, LED は各色5個ずつ使用 しているが、USB から供給される電源のみで賄っており、乾電池等は使用していない。

カラー測定の際は,各色の光を順次対象物(色紙など)に当て,その反射光強度をフォトトラ ンジスタ(PT)で測定する。PT の電流測定のために、制御基板のポート J1 (8ビット)には R-2R ラダー回路とコンパレータを接続し, 逐次比較型の8ビット A/D コンバータを構成している[4]。 カラー測定の結果は各原色 16段階(0~15)の数値で表示され、その数値をもとに実際に LED で混色実験を行い,確認できるようになっている。

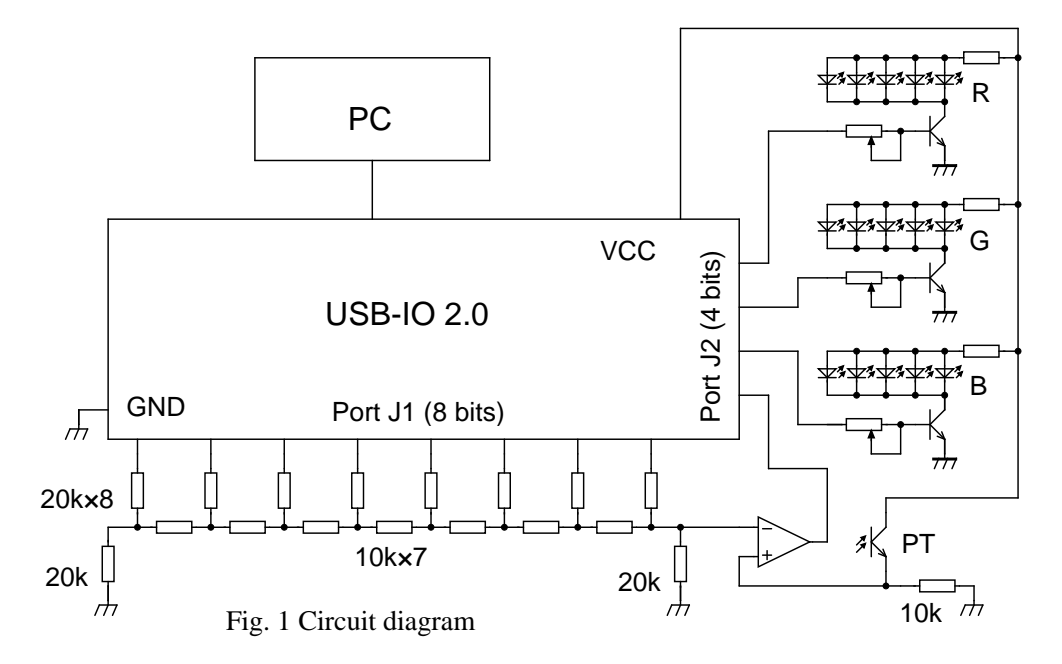

[1] 長谷川:物理教育 **55**, 70 (2007). [2] 酒井他:日本色彩学会誌 **38**, 440 (2014). [3] 山岡他:日本科学教育学会研究 会研究報告 **29**, 27 (2015). [4] 西村他:第 73 回応用物理学会学術講演会 12p-PB2-22 (2012).